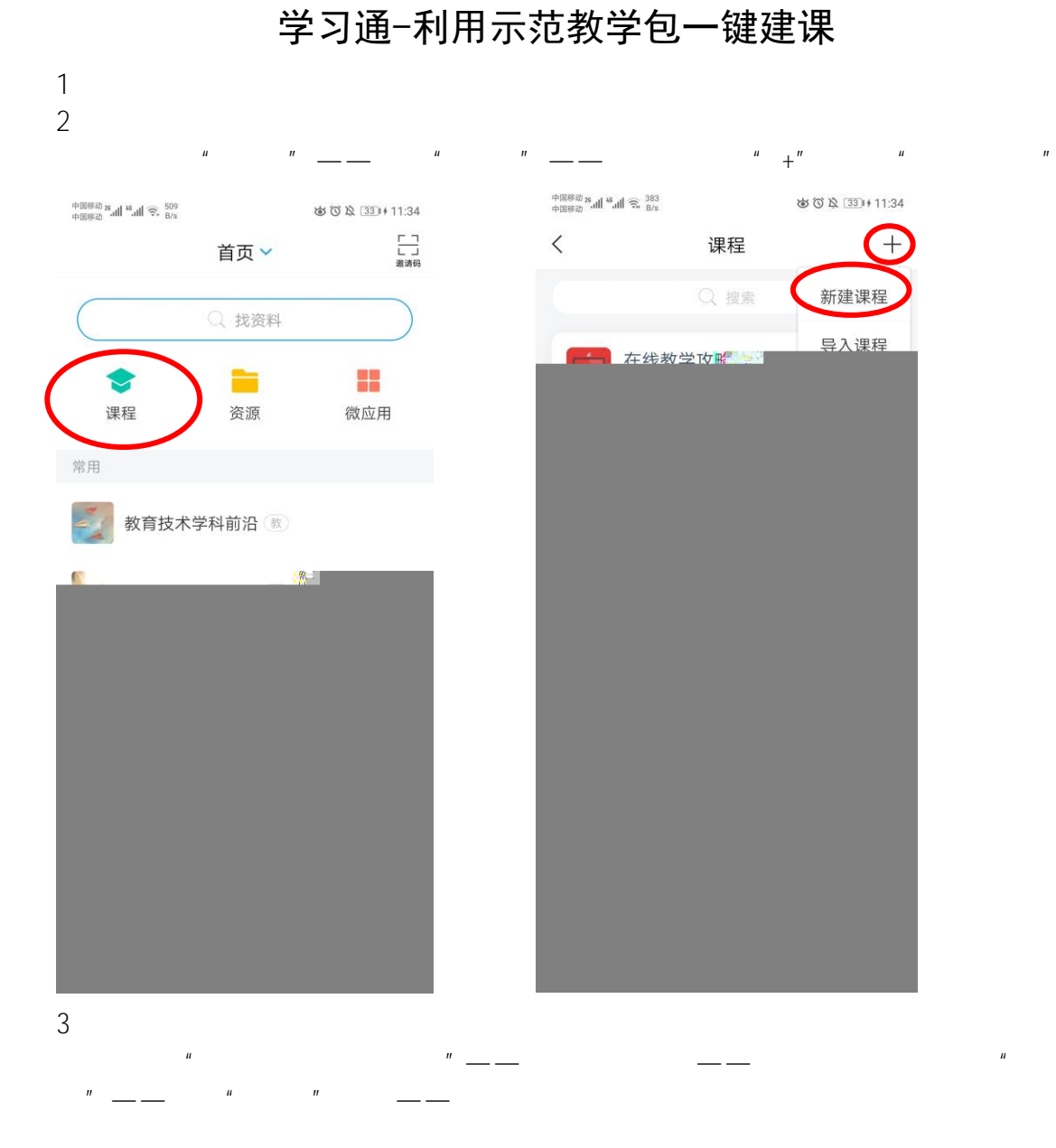

1

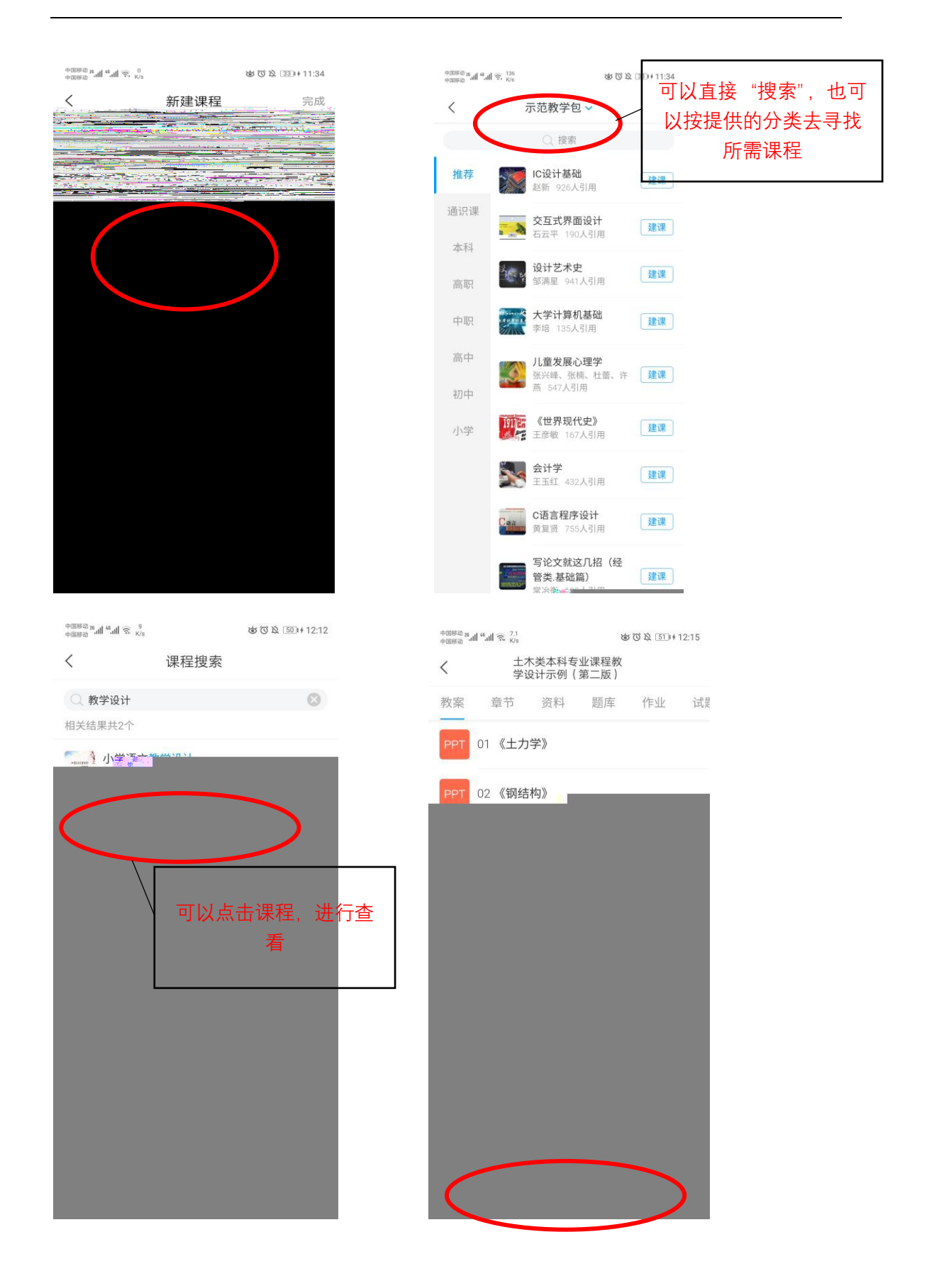

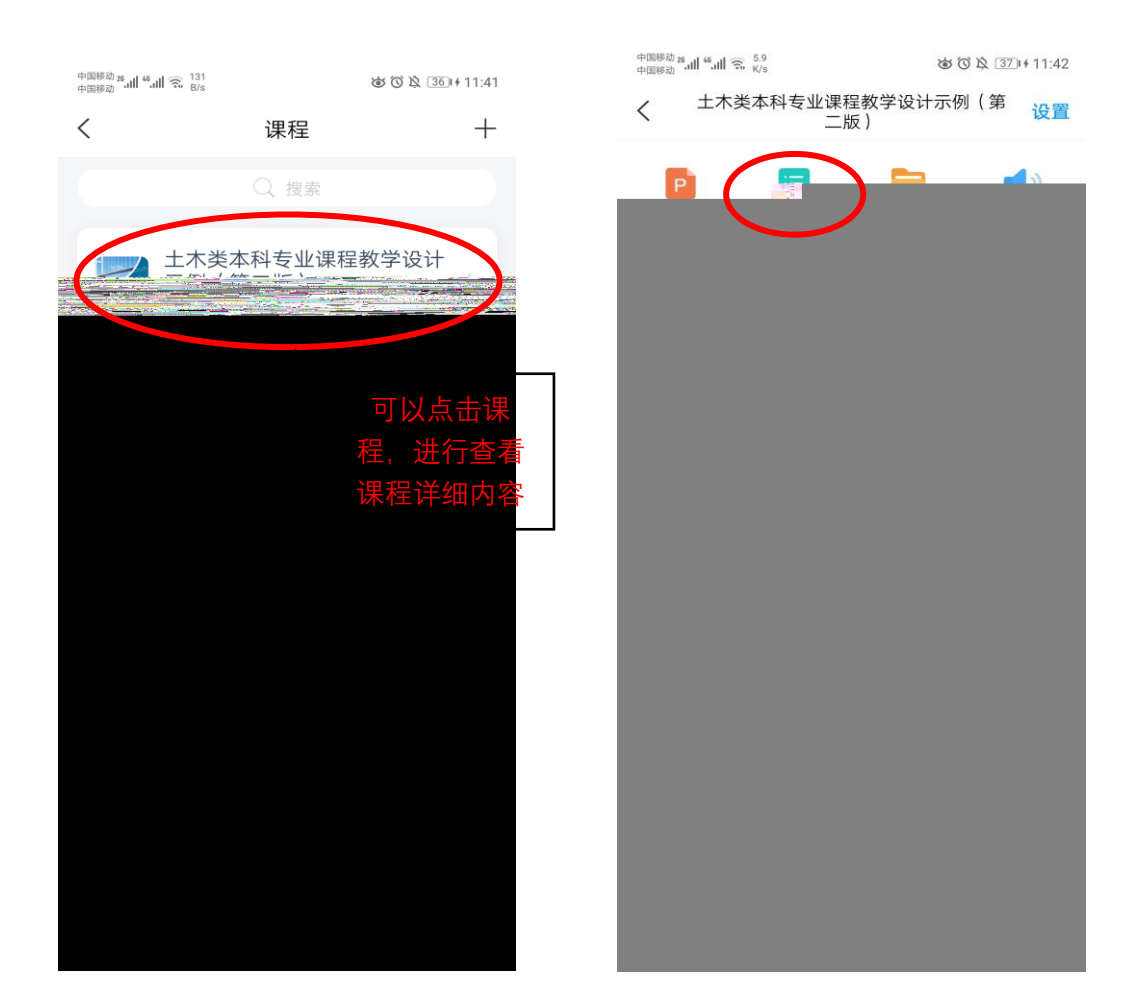